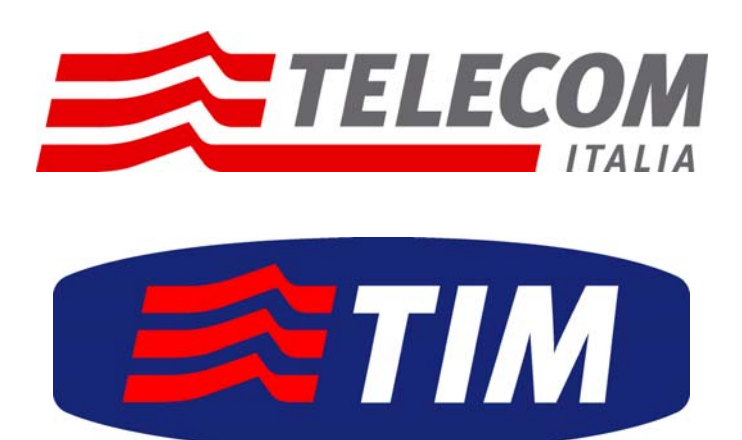

## **ALLEGATO**

# *Portale per il supporto gestionale e amministrativo*

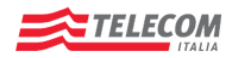

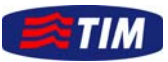

Convenzione Intercent Mobile – "Portale Intercent Mobile" - 24/04/09

### **SOMMARIO**

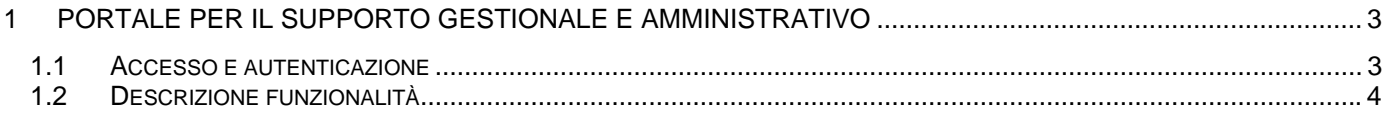

<span id="page-2-0"></span>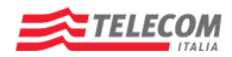

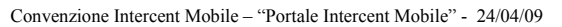

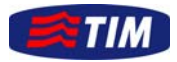

#### **1 PORTALE PER IL SUPPORTO GESTIONALE E AMMINISTRATIVO**

Il Portale Telecom Italia dedicato ai servizi di supporto alla Convenzione Intercent Mobile 2, è l'interfaccia Web a disposizione delle Amministrazioni che hanno aderito alla Convenzione, accessibile dal link:

[https://www.mesmad.intercent.tim.it](https://www.mesmad.intercent.tim.it/)

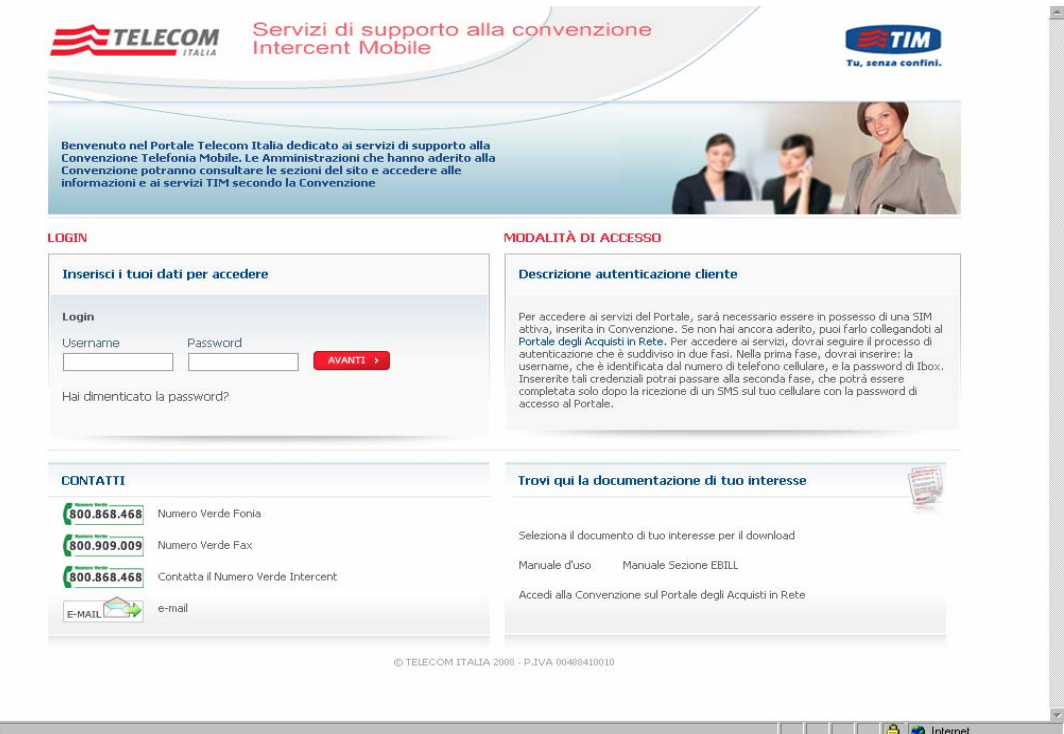

Il Portale si articola in due sezioni: Area pubblica ed Area Privata.

Nell'area pubblica sono presenti informazioni di carattere generale sulla Convenzione, quali

► I canali di contatto:

商

- numero verde fonia 800.868.468,
- numero verde fax 800.909.009
- Casella postale dedicata alla Convenzione [gestione.ordini.intercent@telecomitalia.it](mailto:gestione.ordini.intercent@telecomitalia.it)
- La documentazione di interesse di cui effettuare il download:
	- **manuale d'uso**
	- manuale Sezione E-bill

#### **1.1 ACCESSO E AUTENTICAZIONE**

Potranno avere accesso all'area privata del portale esclusivamente:

- ► Referente Operativo dell'Amministrazione (ROA)
- ► Referenti specifici per singole attività
- ► Dipendenti dell'Amministrazione (End User)

Una volte inserite la username e la password IBOX, si potrà accedere nella seconda pagina di autenticazione, mediante un SMS ricevuto sul cellulare contenente la ONE TIME PASSWORD (OTP).

L'OTP vale solo per un accesso ed ha una durata di 30 minuti. Se ri ripete l'autenticazione tramite l'inserimento di userid e password ibox, si riceve una seconda OTP, che sostituisce e annulla quella ricevuta in precedenza.

<span id="page-3-0"></span>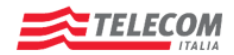

Convenzione Intercent Mobile – "Portale Intercent Mobile" - 24/04/09

#### **1.2 DESCRIZIONE FUNZIONALITÀ**

Nella tabella seguente si mostrano le funzionalità accessibili ai diversi profili di utente:

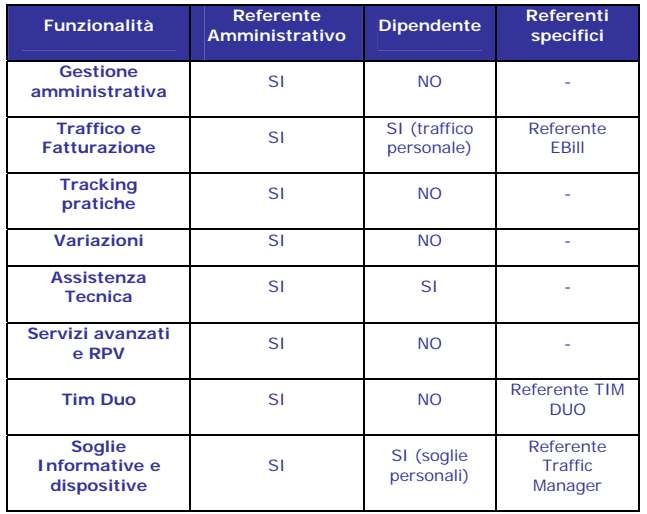

Nella sezione *Gestione Amministrativa* del Portale è possibile accedere alle funzionalità per consultare e modificare le informazioni anagrafiche oltre che consultare le consistenze delle linee/servizi attivi sul proprio contratto.

La sezione *Traffico e Fatturazione* garantisce una pronta e completa disponibilità di documentazione grazie al nuovo sistema di fatturazione E-bill; la reportistica è strutturata su due livelli in base al profilo di accesso (ROA, end user). Accedendo a tale sezione con profilo da Refente, è possibile inviare richieste inerenti la documentazione di traffico, accedere al servizio E-bill per visualizzare la reportistica di fatturazione e rendicontazione e verificare lo stato di pagamento delle fatture.

Nella sezione *Tracking pratiche* sono disponibili (solo per il ROA) le funzionalità che consentono di visualizzare lo stato di lavorazione delle pratiche e i dati storicizzati.

Nella sezione *Assistenza Tecnica* è possibile: richiedere informazioni di configurazioni del telefono, consultare guide interattive e manuali on-line, gestire l'assistenza tecnica sui Terminali mediante l'apertura di un ticket.

Nella sezione *Servizi avanzati e RPV* il Referente ha la possibilità di gestire, tramite l'accesso alla piattaforma NetProfiler, le informazioni relative alle Rete Privata Virtuale (RPV) sui contratti dell'Amministrazione in termini di: RPV attive, gruppi e loro caratteristiche, sim associate a ciascun gruppo, richiesta di modifica/aggiornamento.

La Sezione *Tim Duo* consente l'inserimento e la modifica dei dati dei dipendenti per i quali si richiede la fatturazione diretta.

La sezione *Soglie Informative e Dispositive* consente di impostare e gestire, in relazione alle tipologie di traffico dati, Voce ed SMS, soglie informative e dispositive. Il ROA potrà: impostare i valori parametrici in  $\epsilon$  e volume delle soglie informative e dispositive per ciascuna linea del contratto; modificare i valori della soglia; annullare il servizio; visualizzare il report delle linee che hanno superato un certo valore in  $\epsilon$  (parametrico) alla data.

Il singolo dipendente con attivo il servizio Tim Duo potrà invece impostare e gestire le sole soglie informative relativamente alla propria utenza.